## Configuring Members of a Family of Requirements Using Features

Jan Bredereke

Universität Bremen, Germany

<span id="page-0-0"></span>June 29, 2005

Jan Bredereke [Configuring Requirements Using Features](#page-47-0)

# Motivation: Family of Systems

first system:

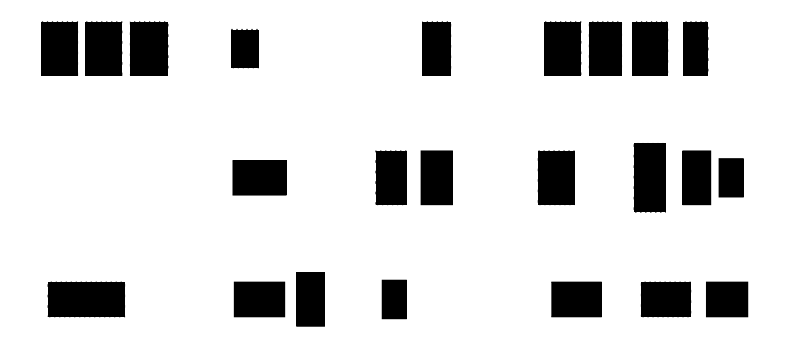

Jan Bredereke [Configuring Requirements Using Features](#page-0-0)

## Motivation: Family of Systems some change:

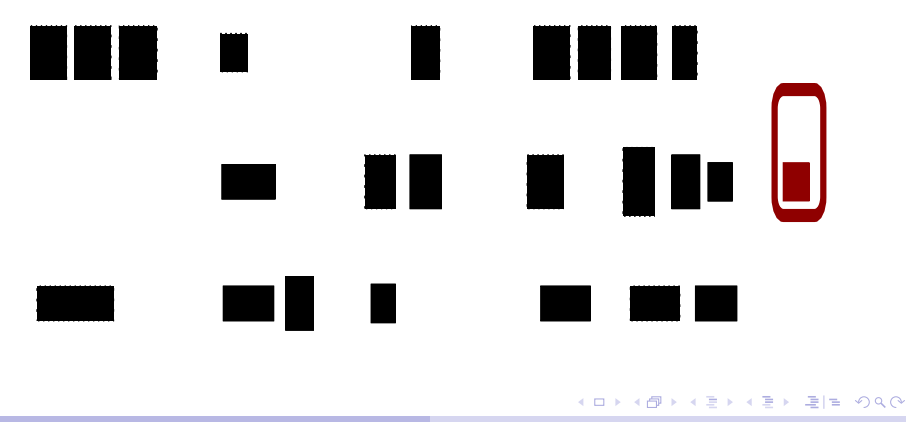

## Motivation: Family of Systems second system:

**THE R In** the **THE SET OF ST**  $\mathbb{Z}^2$ 

Jan Bredereke [Configuring Requirements Using Features](#page-0-0)

## Motivation: Family of Systems

#### another change:

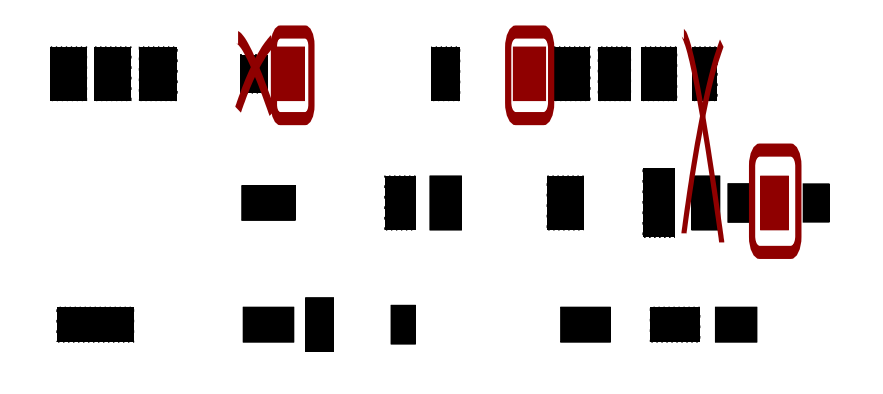

Jan Bredereke [Configuring Requirements Using Features](#page-0-0)

## Motivation: Family of Systems

third system:

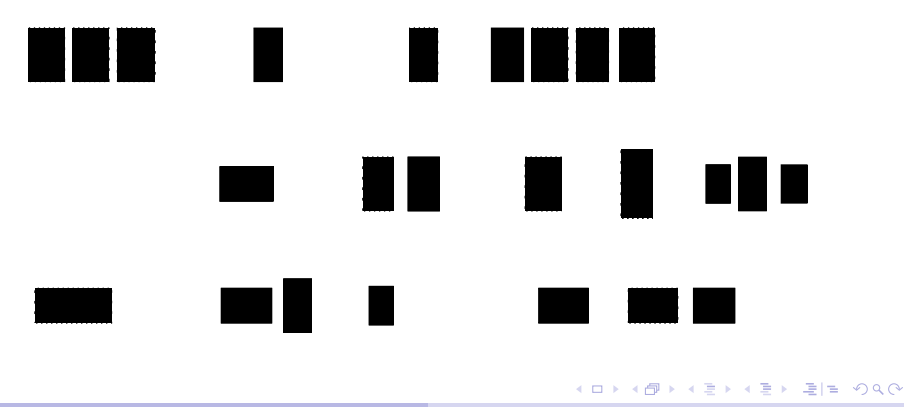

#### **Outline**

#### [The Problem: Feature != Requirements Module](#page-7-0)

[Solution: Configuring Requirements Modules in Z](#page-18-0)

[Example: A Family of LAN Message Services](#page-30-0)

Jan Bredereke [Configuring Requirements Using Features](#page-0-0)

[Naive Feature Orientation](#page-9-0) [Feature != Requirements Module](#page-11-0)

### (Naive) Feature Orientation

- $\triangleright$  base system plus separate features as needed
- $\blacktriangleright$  arbitrary increments
	- $\triangleright$  chosen from marketing perspective
	- $\triangleright$  marketing cannot care about structure of software or organization of requirements

#### $\blacktriangleright$  attractive!

 $\blacktriangleright$  feature interaction problems

<span id="page-7-0"></span>

[Naive Feature Orientation](#page-9-0) [Feature != Requirements Module](#page-11-0)

### (Naive) Feature Orientation

- $\triangleright$  base system plus separate features as needed
- $\triangleright$  arbitrary increments
	- $\triangleright$  chosen from marketing perspective
	- $\triangleright$  marketing cannot care about structure of software or organization of requirements
- $\triangleright$  attractive!
- $\blacktriangleright$  feature interaction problems
	- $\triangleright$  needed: organize requirements for change

<span id="page-9-0"></span>[Naive Feature Orientation](#page-7-0) [Feature != Requirements Module](#page-11-0)

### (Naive) Feature Orientation

- $\triangleright$  base system plus separate features as needed
- $\triangleright$  arbitrary increments
	- $\triangleright$  chosen from marketing perspective
	- $\triangleright$  marketing cannot care about structure of software or organization of requirements
- $\triangleright$  attractive!
- $\blacktriangleright$  feature interaction problems
	- $\triangleright$  needed: organize requirements for change

[Naive Feature Orientation](#page-7-0) [Feature != Requirements Module](#page-11-0)

### Concentrate on Requirements

 $\blacktriangleright$  all feature interaction problems: inherently present in requirements

Jan Bredereke [Configuring Requirements Using Features](#page-0-0)

[Naive Feature Orientation](#page-7-0) [Feature != Requirements Module](#page-16-0)

## Which Structure for Requirements?

<span id="page-11-0"></span>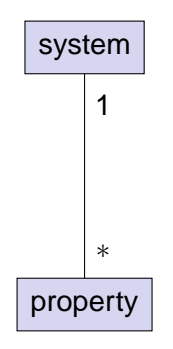

[Naive Feature Orientation](#page-7-0) [Feature != Requirements Module](#page-16-0)

### Which Structure for Requirements?

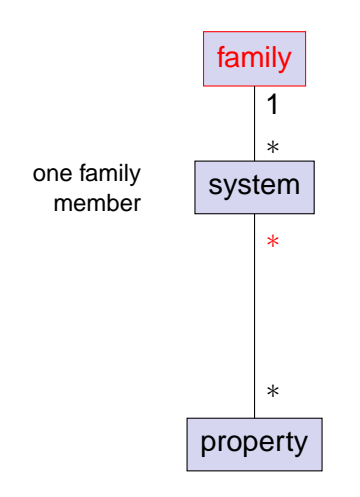

[Naive Feature Orientation](#page-7-0) [Feature != Requirements Module](#page-16-0)

### Which Structure for Requirements?

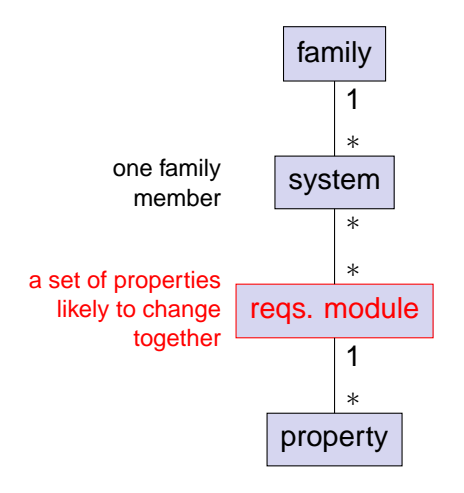

[Naive Feature Orientation](#page-7-0) [Feature != Requirements Module](#page-16-0)

### Which Structure for Requirements?

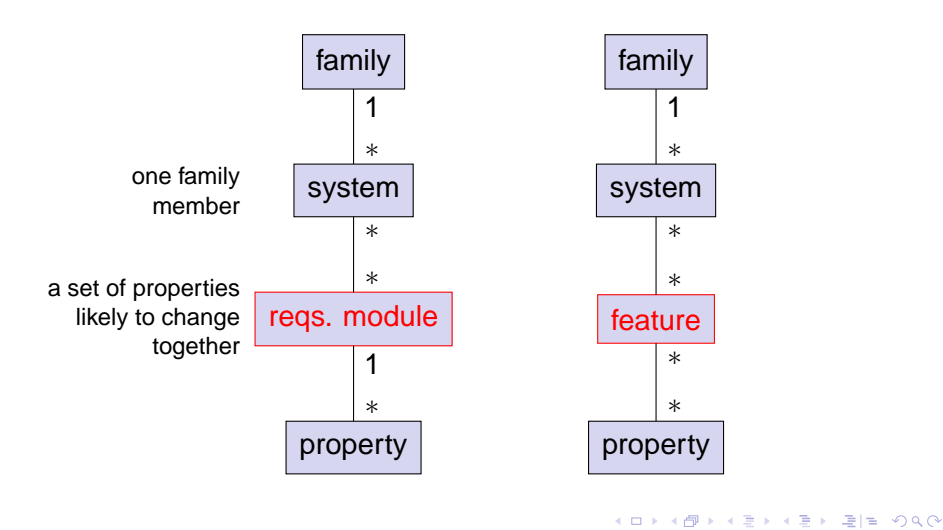

[Naive Feature Orientation](#page-7-0) [Feature != Requirements Module](#page-16-0)

### Which Structure for Requirements?

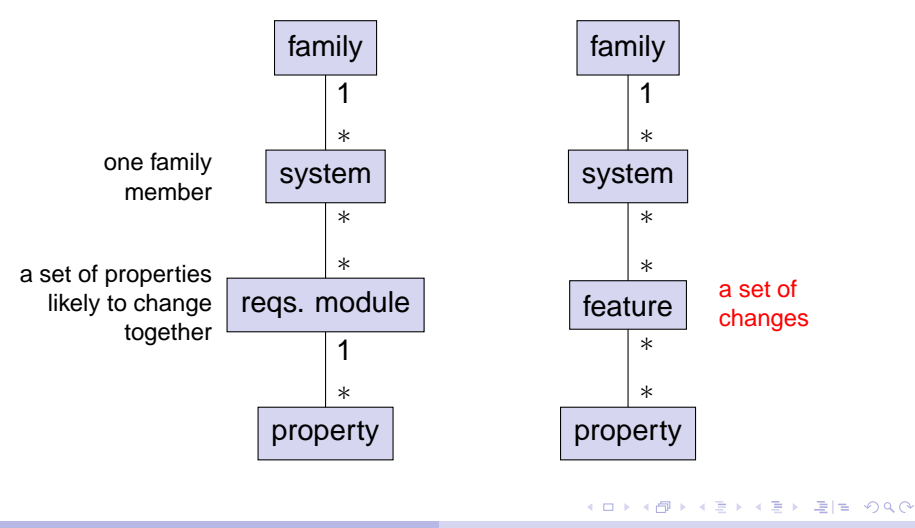

<span id="page-16-0"></span>[Naive Feature Orientation](#page-7-0) [Feature != Requirements Module](#page-11-0)

### Which Structure for Requirements?

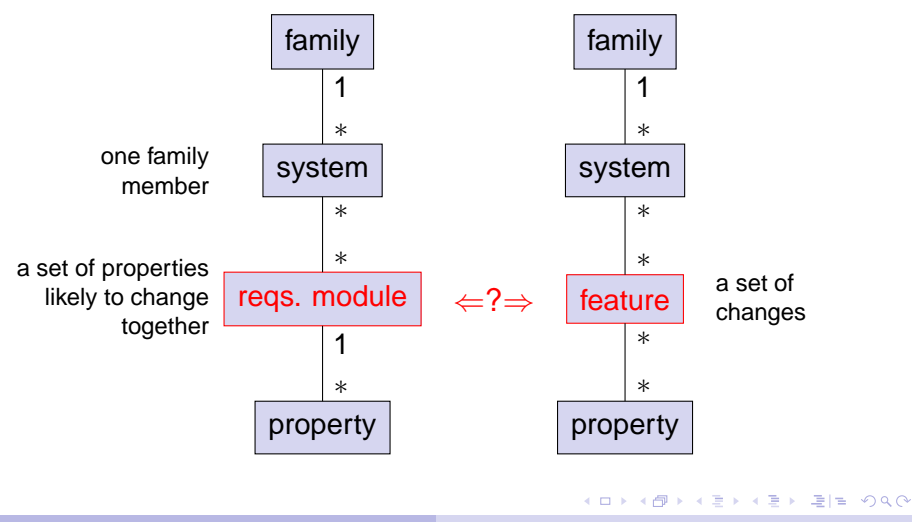

## Observation: Feature  $\neq$  Requirements Module

- 1. type mismatch:
	- requirements module: a set of properties  $= 1$  set feature: a set of changes  $=$  added & removed props.  $=$  2 sets
- 2. different grouping criterion for properties:

requirements module: likeliness of change, averaged over entire family feature: marketing needs of single situation

[Features as Configuration Rules for Requirements Modules](#page-19-0) [The Formalism ZF](#page-27-0)

<span id="page-18-0"></span>K ロ ▶ K 何 ▶ K ヨ ▶ K ヨ ▶ (王) 出 10 Q Q Q

#### **Outline**

[The Problem: Feature != Requirements Module](#page-7-0)

#### [Solution: Configuring Requirements Modules in Z](#page-18-0)

#### [Example: A Family of LAN Message Services](#page-30-0)

[Features as Configuration Rules for Requirements Modules](#page-19-0) [The Formalism ZF](#page-27-0)

<span id="page-19-0"></span>K ロ ▶ K 何 ▶ K ヨ ▶ K ヨ ▶ (ヨ)도 19 Q @

#### Definition: Requirements Module

#### requirements module a set of properties that are likely to change together

likeliness to change together

 $\triangleright$  properties hold / don't hold for how many family members?

K ロ ▶ K 何 ▶ K ヨ ▶ K ヨ ▶ (ヨ)도 19 Q @

## Hierarchy of Requirements Modules

- $\blacktriangleright$  handle really huge number of properties?
	- $\triangleright$  configure many requirements conveniently?
	- $\blacktriangleright$  find requirement in large document?
- $\triangleright$  group them again and again: recursive structure!
	- $\blacktriangleright$  modules inside modules
	- $\triangleright$  top-level modules: most stable
	- $\blacktriangleright$  leaf modules: most likely to change

[Features as Configuration Rules for Requirements Modules](#page-19-0) [The Formalism ZF](#page-27-0)

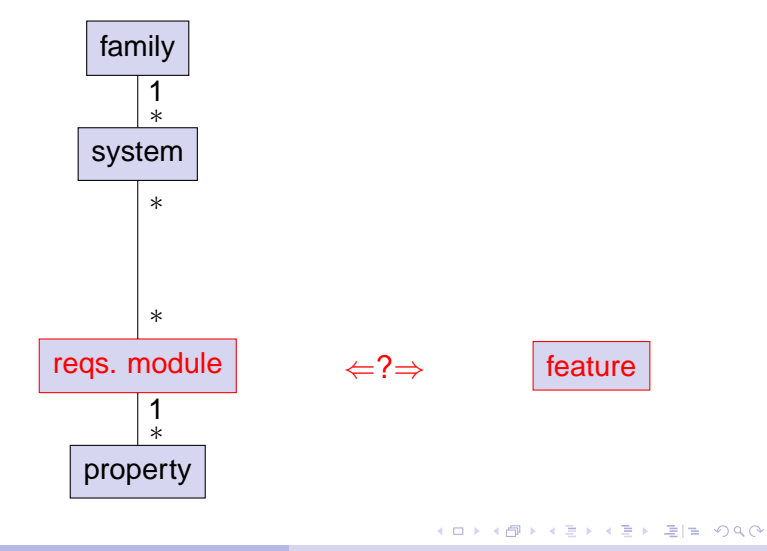

[Features as Configuration Rules for Requirements Modules](#page-19-0) [The Formalism ZF](#page-27-0)

#### Features as Configuration Rules for Req. Modules

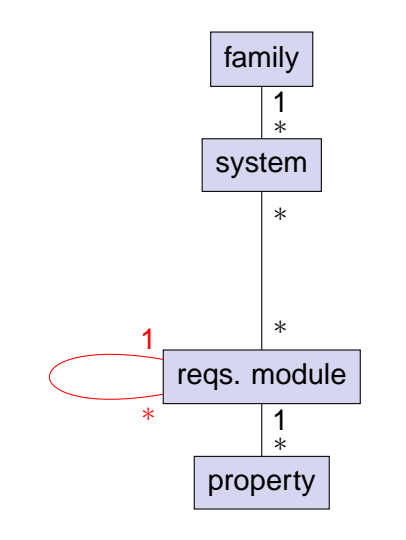

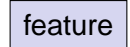

[Features as Configuration Rules for Requirements Modules](#page-19-0) [The Formalism ZF](#page-27-0)

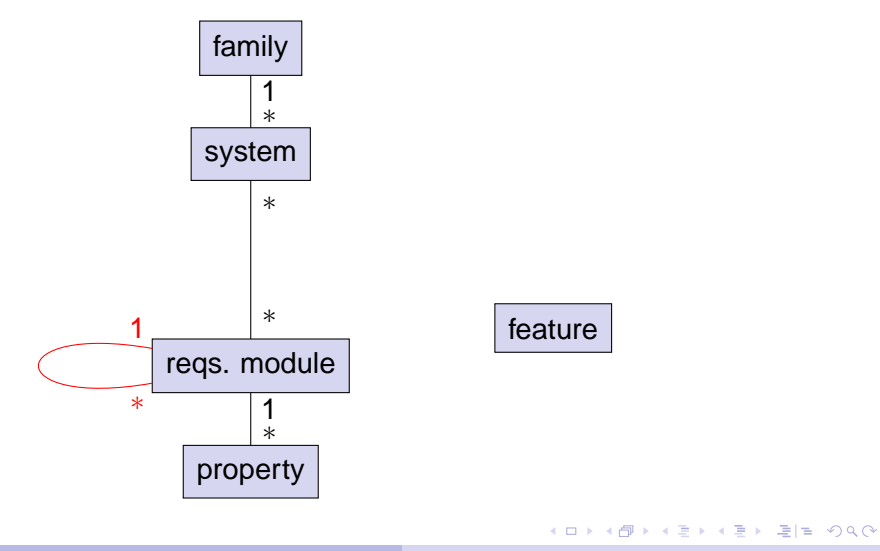

[Features as Configuration Rules for Requirements Modules](#page-19-0) [The Formalism ZF](#page-27-0)

K ロ ▶ K 何 ▶ K ヨ ▶ K ヨ ▶ (王) 出 10 Q Q Q

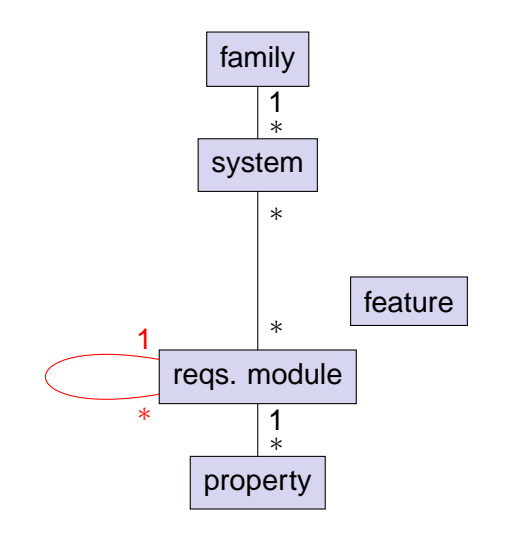

[Features as Configuration Rules for Requirements Modules](#page-19-0) [The Formalism ZF](#page-27-0)

K ロ ▶ K 何 ▶ K ヨ ▶ K ヨ ▶ (王) 出 10 Q Q Q

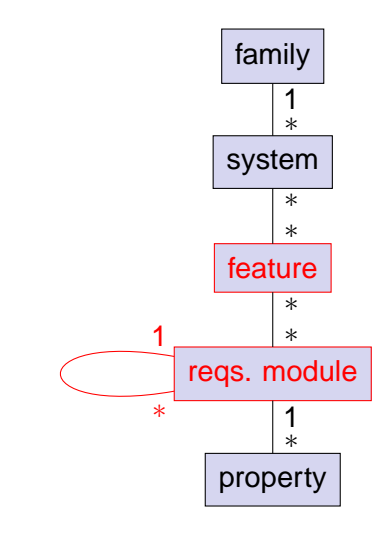

[Features as Configuration Rules for Requirements Modules](#page-19-0) [The Formalism ZF](#page-27-0)

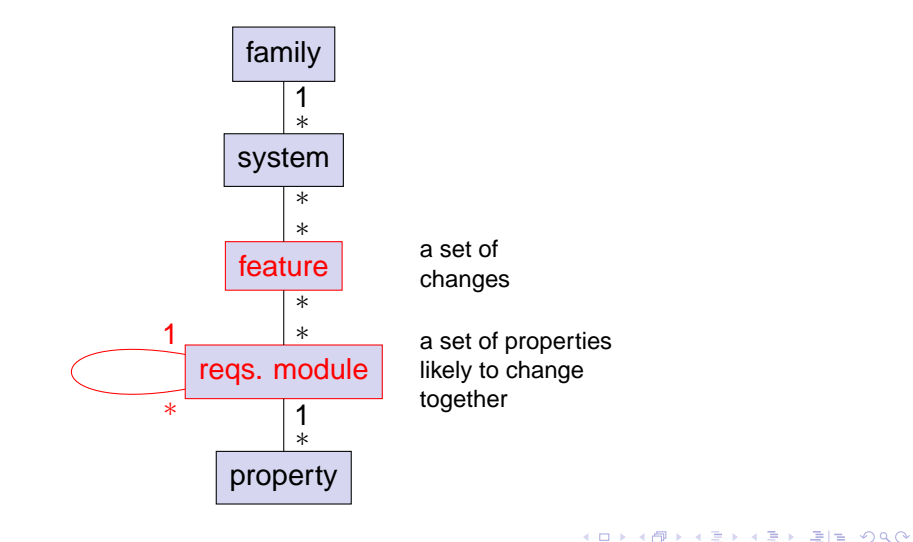

[Features as Configuration Rules for Requirements Modules](#page-19-0) [The Formalism ZF](#page-27-0)

<span id="page-27-0"></span>K ロ ▶ K 何 ▶ K ヨ ▶ K ヨ ▶ (ヨ)도 19 Q @

## $Z_F$ : A Requirements Module Construct and a Feature Construct for Z

- $\triangleright$  well-known formal language Z
- **+** explicit hierarchical modules
- **+** feature construct
- **+** type rules, for consistency
- **+** [explicit interfaces between requirements modules]

[Features as Configuration Rules for Requirements Modules](#page-19-0) [The Formalism ZF](#page-27-0)

K ロ ▶ K 何 ▶ K ヨ ▶ K ヨ ▶ (王) 出 10 Q Q Q

## Configuring Requirements Modules Using Features in  $Z_F$

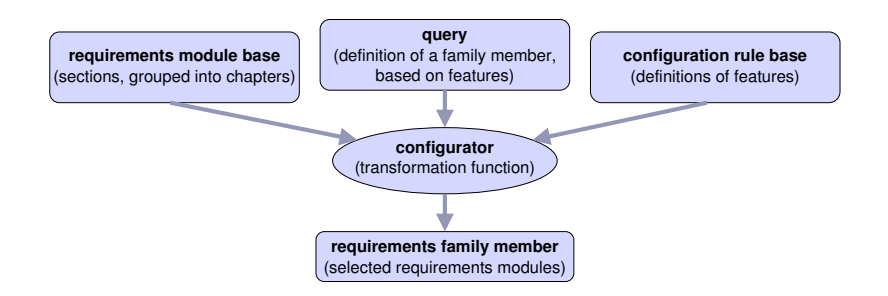

[Features as Configuration Rules for Requirements Modules](#page-19-0) [The Formalism ZF](#page-27-0)

K ロ ▶ K 何 ▶ K ヨ ▶ K ヨ ▶ (王) 出 10 Q Q Q

#### Formal Definition of  $Z_F$

- $\triangleright$  brief: in ICFI'05 paper
- $\blacktriangleright$  in detail: in my book (is on my Web page: Habilitation thesis)

[The LAN Message Services Specification](#page-31-0) [Features of the Family](#page-35-0)

#### **Outline**

[The Problem: Feature != Requirements Module](#page-7-0)

[Solution: Configuring Requirements Modules in Z](#page-18-0)

[Example: A Family of LAN Message Services](#page-30-0)

<span id="page-30-0"></span>Jan Bredereke [Configuring Requirements Using Features](#page-0-0)

[The LAN Message Services Specification](#page-31-0) [Features of the Family](#page-35-0)

## Example: A Family of LAN Message Services

#### idea

users on a LAN can send each other short messages

 $\triangleright$  example: "I cut birthday cake in 5 minutes" less complex than full telephony

#### variabilities

- $\blacktriangleright$  individual addressing
- $\blacktriangleright$  message blocking
- $\blacktriangleright$  message re-routing
- $\triangleright$  output on text console
- <span id="page-31-0"></span> $\blacktriangleright$  delayed messages

[The LAN Message Services Specification](#page-31-0) [Features of the Family](#page-35-0)

## The LAN Message Family Specification

## **1. chapter environment**

- 1.1 chapter device interfaces
- **1.1.1 chapter communicating entities**
- 1.1.1.1 private chapter user\_interface
- **1.1.1.1.1 section user base**

. . .

parents comm\_base

. . . **1.1.1.1.2 private chapter graphical user interface**

1.1.1.1.2.1 section gui comm base parents comm base

. . . 1.1.1.1.2.2 private section gui io base parents gui\_comm\_base, comm\_io\_base

[The LAN Message Services Specification](#page-31-0) [Features of the Family](#page-35-0)

#### Complete Module Hierarchy and Dependencies

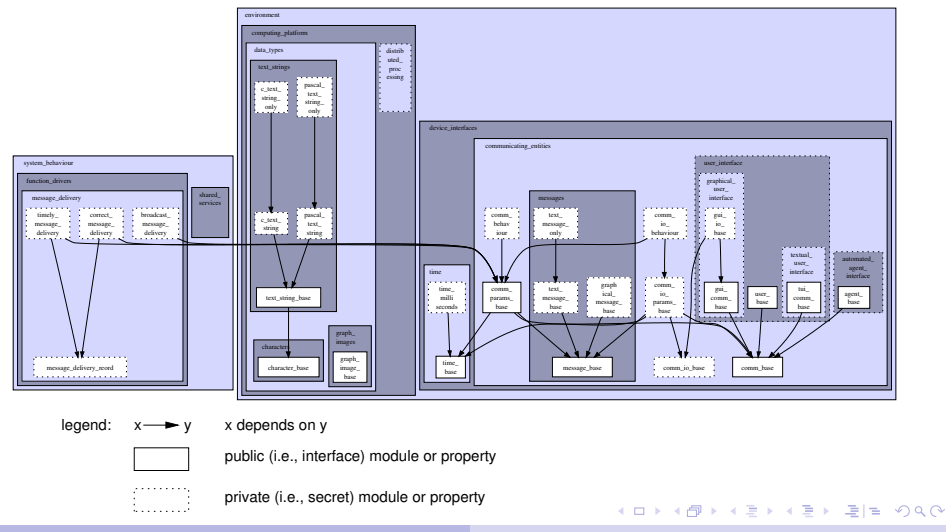

[The LAN Message Services Specification](#page-31-0) [Features of the Family](#page-35-0)

#### Top-Level Requirements Modules

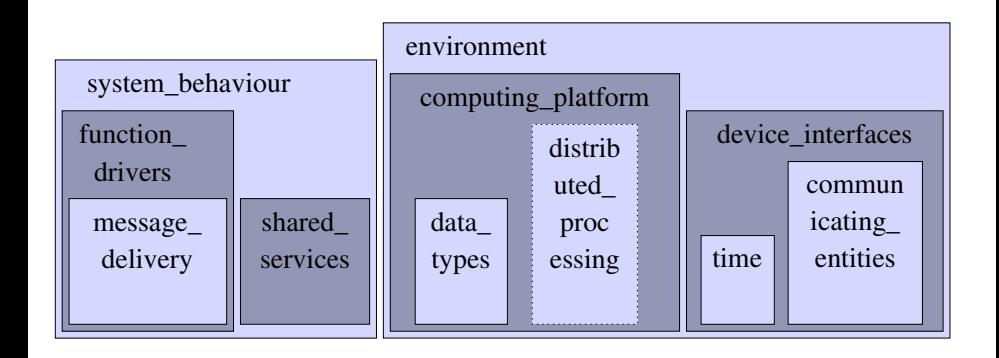

Jan Bredereke [Configuring Requirements Using Features](#page-0-0)

K ロ ▶ K @ ▶ K 경 ▶ K 경 ▶ 경(일) 수 있습니

## Features of the LAN Messages Family, in  $Z_F$  Syntax

#### **feature note to all:**

- $+$  broadcast message delivery
- $+$  text\_message\_base
- $(+)$  one\_line\_message

#### **feature scroll text message:**

- $+$  multi\_line\_message
- − one line message
- $(+)$  max\_lines1000\_message
- $+$  graphical\_user\_interface
- − textual user interface

#### **feature birthday cake picture:**

- $+$  broadcast message delivery
- $+$  graphical message base
- − text message only
- $+$  graphical\_user\_interface

#### **feature lunch alarm:**

- $+$  automated\_agent\_interface
- $+$  broadcast message delivery
- $(+)$  text\_message\_base

#### **feature deskPhoneXY hardware:**

<span id="page-35-0"></span>K ロ ▶ K 何 ▶ K ヨ ▶ K ヨ ▶ (ヨ)도 19 Q @

- − graphical user interface
- + textual user interface
- + max lines2 message
- $+$  pascal\_text\_string
- + pascal\_text\_string\_only
- − c text string

. . .

[The LAN Message Services Specification](#page-31-0) [Features of the Family](#page-35-0)

## Family Members of the LAN Messages Family, in  $Z_F$

The "Lunch Phone" system:

"Lunch Phone" system:<br>lunch\_alarm<br>deskPhoneXY\_hardware

one input for configurator

The "Classic PC" edition: note to all multi\_line\_text\_message standardPC hardware

The "Deluxe PC" edition:

lunch alarm birthday\_cake\_picture note to all multi\_line\_text\_message scroll\_text\_message standardPC hardware

[The LAN Message Services Specification](#page-31-0) [Features of the Family](#page-35-0)

# "Lunch Phone": Base System + Two Features

base system:

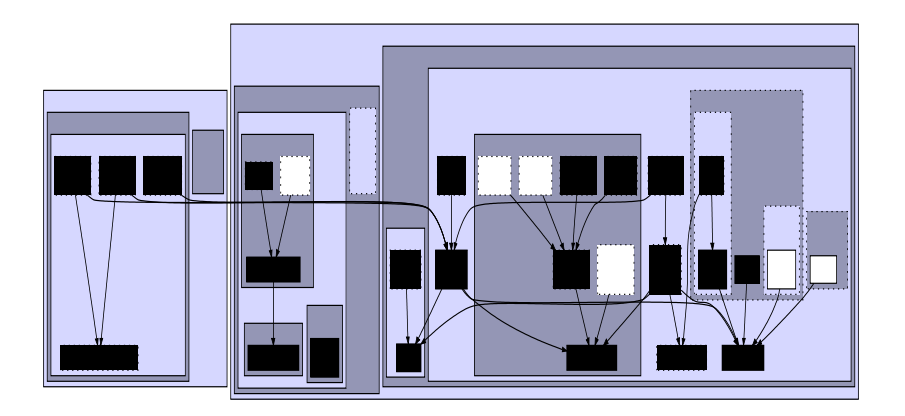

Jan Bredereke [Configuring Requirements Using Features](#page-0-0)

K ロ ▶ K 何 ▶ K ヨ ▶ K ヨ ▶ (ヨ) = 10 0 0 0

[The LAN Message Services Specification](#page-31-0) [Features of the Family](#page-35-0)

#### "Lunch Phone": Base System + Two Features

#### feature lunch alarm:

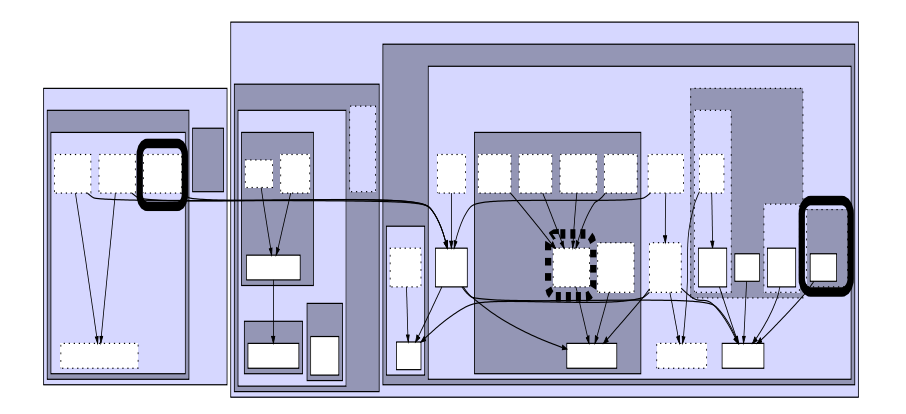

Jan Bredereke [Configuring Requirements Using Features](#page-0-0)

K ロ ▶ K 何 ▶ K ヨ ▶ K ヨ ▶ (ヨ) = 10 0 0 0

[The LAN Message Services Specification](#page-31-0) [Features of the Family](#page-35-0)

#### "Lunch Phone": Base System + Two Features

#### feature deskphoneXY\_hardware:

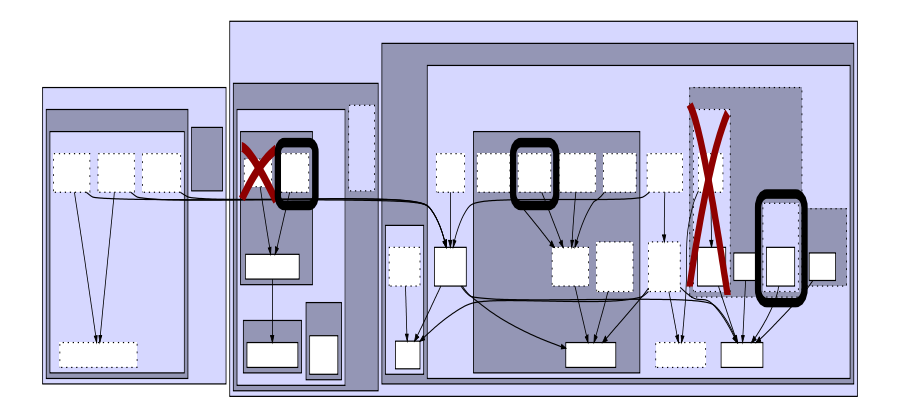

Jan Bredereke [Configuring Requirements Using Features](#page-0-0)

[The LAN Message Services Specification](#page-31-0) [Features of the Family](#page-35-0)

#### "Lunch Phone": Base System + Two Features

lunch phone = base + lunch\_alarm + deskphone $XY$ \_hardware:

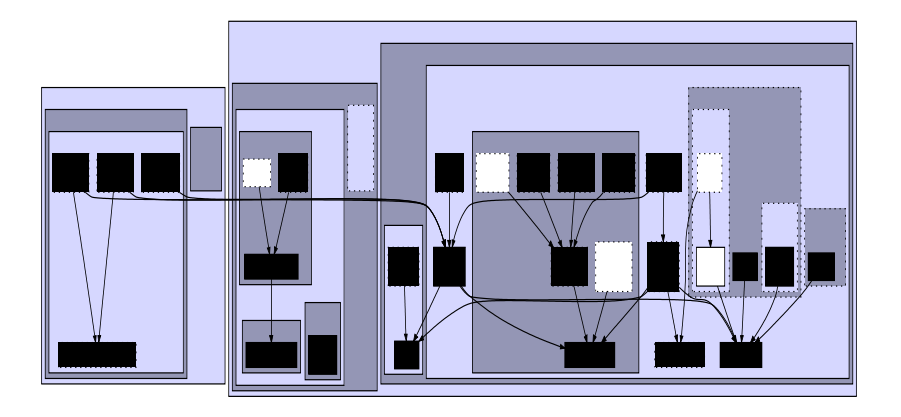

Jan Bredereke [Configuring Requirements Using Features](#page-0-0)

[The LAN Message Services Specification](#page-31-0) [Features of the Family](#page-35-0)

# An Inconsistent Configuration: Type Error in  $Z_F$ base system:

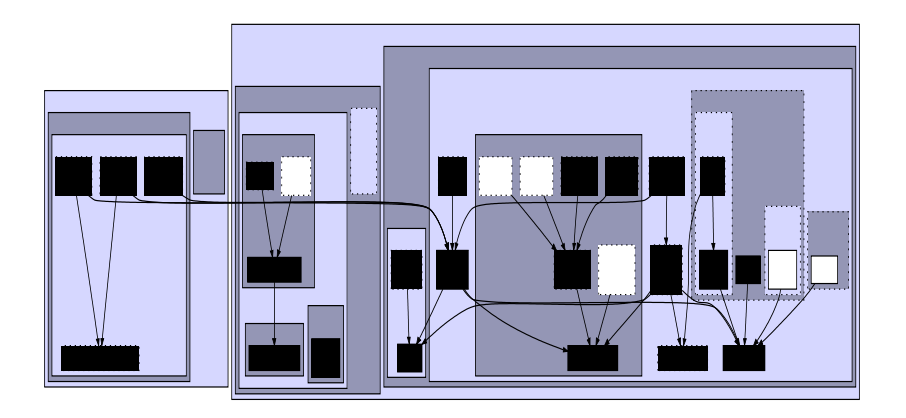

Jan Bredereke [Configuring Requirements Using Features](#page-0-0)

K ロ ▶ K 何 ▶ K ヨ ▶ K ヨ ▶ (ヨ) = 10 0 0 0

[The LAN Message Services Specification](#page-31-0) [Features of the Family](#page-35-0)

# An Inconsistent Configuration: Type Error in  $Z_F$

#### feature birthday\_cake\_picture:

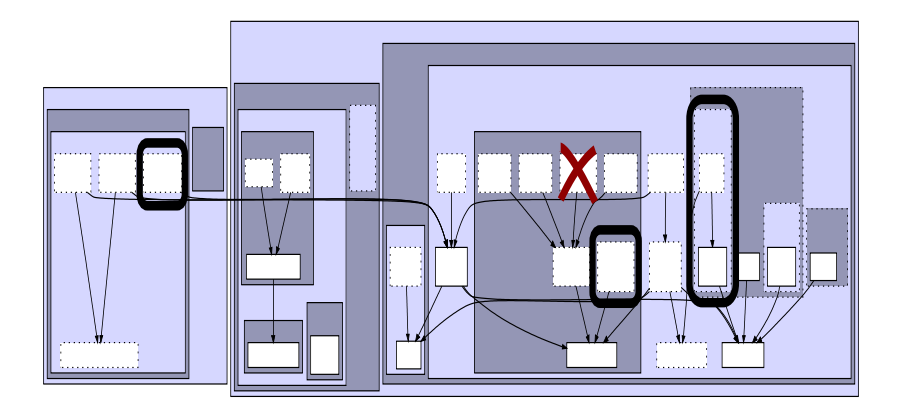

[The LAN Message Services Specification](#page-31-0) [Features of the Family](#page-35-0)

## An Inconsistent Configuration: Type Error in  $Z_F$

#### feature deskphoneXY\_hardware:

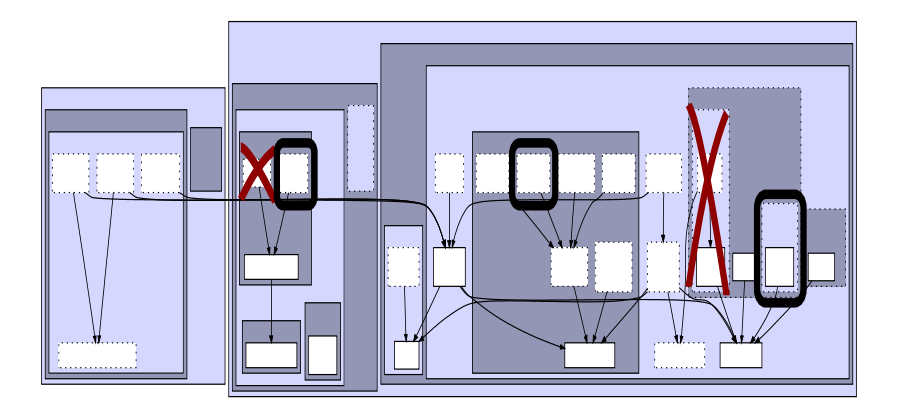

Jan Bredereke [Configuring Requirements Using Features](#page-0-0)

[The LAN Message Services Specification](#page-31-0) [Features of the Family](#page-35-0)

## An Inconsistent Configuration: Type Error in  $Z_F$

base + birthday\_cake\_picture + deskphoneXY\_hardware:

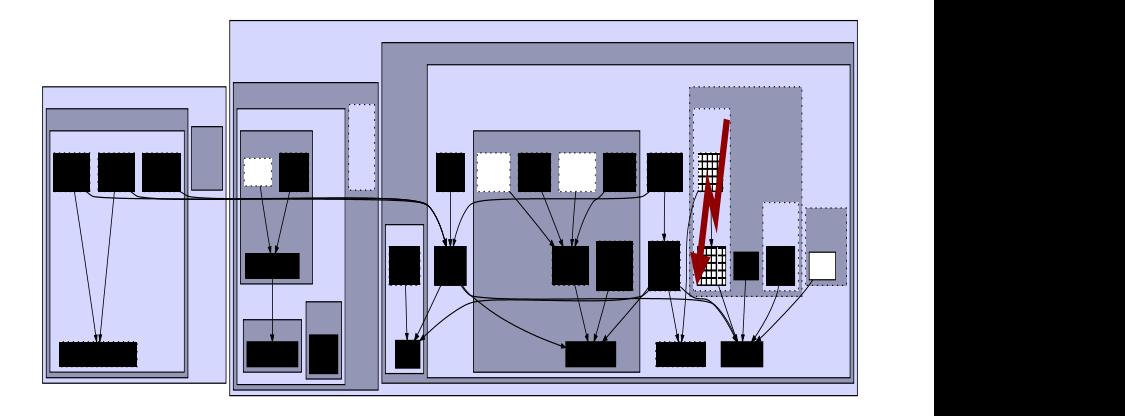

Jan Bredereke [Configuring Requirements Using Features](#page-0-0)

[The LAN Message Services Specification](#page-31-0) [Features of the Family](#page-35-0)

Detecting Inconsistent Configuration Rules / Features

- $\triangleright$  some inconsistencies are made type errors
- $\blacktriangleright$  important case: include & exclude same property
- $\blacktriangleright$  detect automatically

## **Summary**

#### $\triangleright$  feature  $\neq$  requirements module

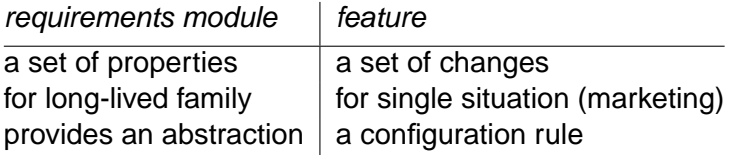

#### $\triangleright$  applied to formalism Z

- $\triangleright$  configure specifications in Z
- $\triangleright$  detect inconsistent configurations as type errors
- $\triangleright$  Outlook
	- associate code fragments to requirements
	- $\triangleright$  policies and families
	- $\blacktriangleright$  application to other formalisms

## **Summary**

#### $\triangleright$  feature  $\neq$  requirements module

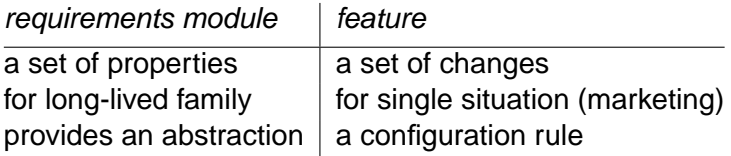

- $\triangleright$  applied to formalism Z
	- $\triangleright$  configure specifications in Z
	- $\triangleright$  detect inconsistent configurations as type errors
- <span id="page-47-0"></span> $\blacktriangleright$  Outlook
	- $\triangleright$  associate code fragments to requirements
	- $\blacktriangleright$  policies and families
	- $\blacktriangleright$  application to other formalisms

#### Reserve Slides

#### [More Examples for Type Rules and Semantics of ZF](#page-49-0)

[Resolving Inconsistent Configuration Rules](#page-50-0)

[Abstract Interfaces](#page-51-0)

[More Examples for Type Rules and Semantics of ZF](#page-49-0)

[Resolving Inconsistent Configuration Rules](#page-50-0) [Abstract Interfaces](#page-51-0)

# More Examples for Type Rules and Semantics of  $Z_F$

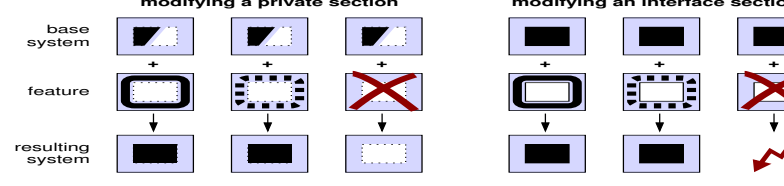

**modifving an interface section** 

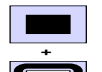

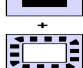

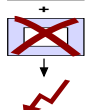

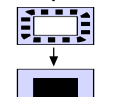

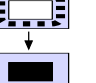

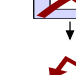

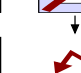

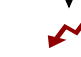

**removing a chapter**

<span id="page-49-0"></span>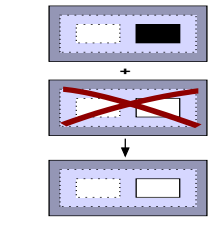

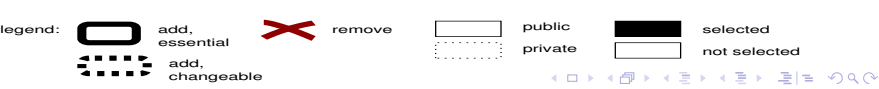

Jan Bredereke [Configuring Requirements Using Features](#page-0-0)

#### **both adding and removing a section adding a chapter**

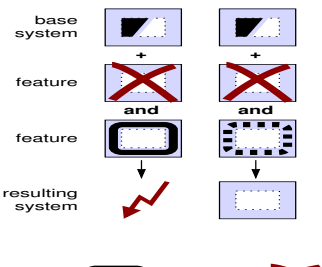

**+**

## Resolving Inconsistent Configuration Rules

- $\blacktriangleright$  reduce number of "hard" conflicts: differentiate the strictness of rules
	- $\triangleright$  essential property
	- $\blacktriangleright$  changeable property
- $\triangleright$  classification by original specifier
- <span id="page-50-0"></span> $\blacktriangleright$  priority is per feature

#### Interfaces Restrict Access

<span id="page-51-0"></span>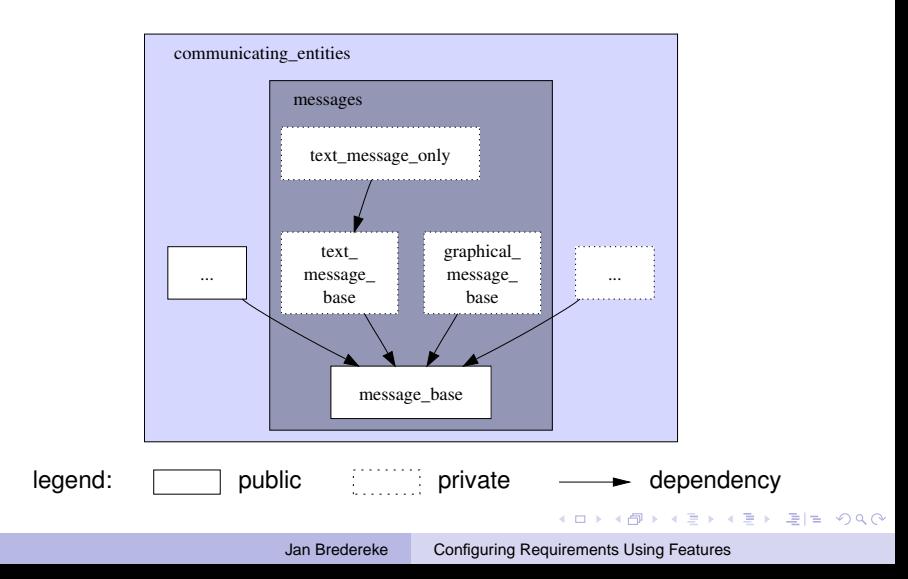

## Generating One Family Member

<span id="page-52-0"></span>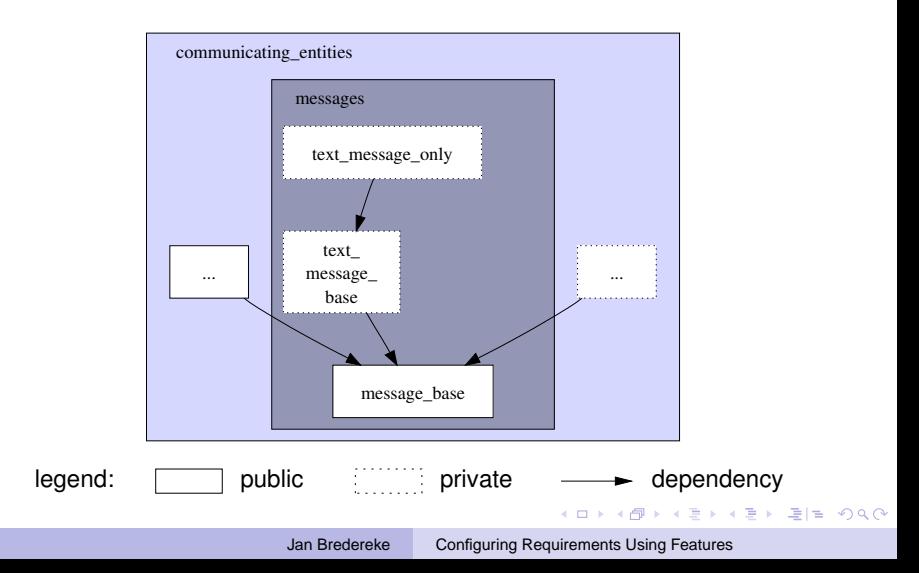

## The Access Rules for Modules in  $Z_F$

**anything can depend on an interface an interface never depends on a secret**

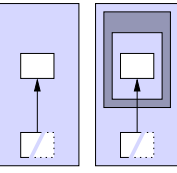

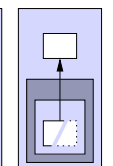

<span id="page-53-0"></span>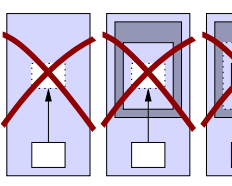

**a secret can depend on a secret only if they are siblings**

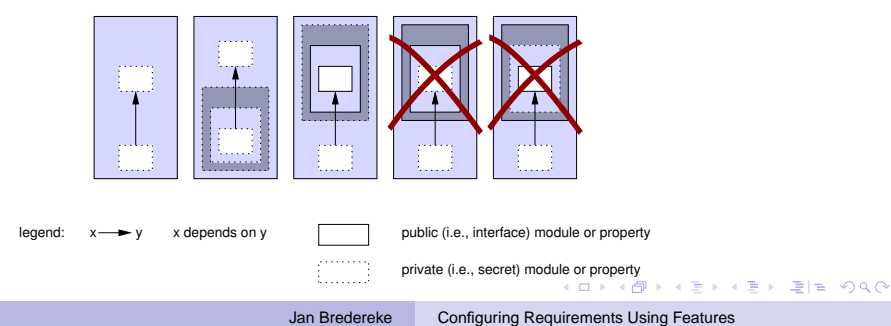